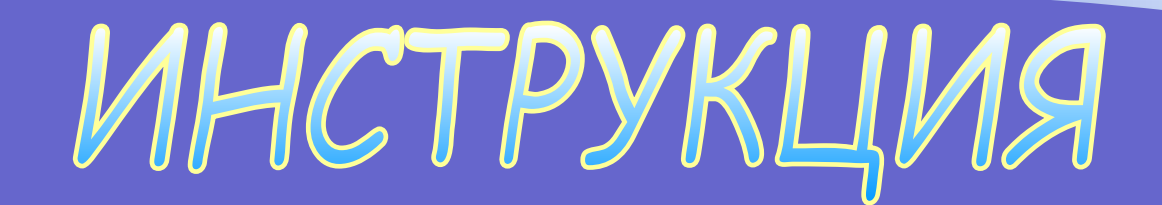

## TEXHMKE 6E30MACHOCTM

 $\bullet$ 

**N N** 

**для работы в компьютерном классе**

## ТРЕБОВАНИЯ БЕЗОПАСНОСТИ<br>ПЕРЕДНАЧАЛОМ РАБО

**Чтобы приступить к работе на ПК в кабинете информатики пользователь должен получить разрешение преподавателя информатики.** 

**Перед работой пользователь ПК обязан:**

 **- осмотреть и при необходимости привести в порядок рабочее место;**

 **- визуально проверить исправность компьютера,** 

**сетевых проводов и розеток сети питания;**

**- о замеченных неисправностях сообщить руководителю подразделения и к работе не приступать до их устранения.**

#### ТРЕБОВАНИЯ БЕЗОПАСНОСТИ **EPELLHAYADOM PAB**

**Запрещается работать на ПК при обнаружении неисправностей до или после включения в сеть, если имеют место:**

- **-повреждения изоляции сетевых проводов;**
- **-неисправности розеток сети питания;**
- **-протекания крыши, угрозы попадании воды на электропроводку и оборудование;**
- **-возникновения необычного шума при работе компьютера;**
- **-появления запаха гари, дыма или пламени.**

**Если такие неисправности возникли в процессе работы, необходимо немедленно отключить компьютер от сети.**

### ТРЕБОВАНИЯ БЕЗОПАСНОСТИ **BO BPEMS PA50Tb**

**Включение и выключение распределительного щита сети кабинета информатики разрешается производить только преподавателю. Пользователь может выключить щит только при возникновении аварийной ситуации. Щит находится на стене кабинета.**

**Включение ПК учениками производится нажатием на кнопку питания системного блока. При этом на экране монитора появляются сообщения о процессе включения и загрузки. По окончании вывода этих сообщений можно приступать к работе. Работа пользователей на компьютере разрешается только в присутствии преподавателя информатики.**

#### ТРЕБОВАНИЯ БЕЗОПАСНОСТИ **BO BPEMS PAS**

**Во время работы на ПК пользователям запрещается:**

- **открывать корпуса компьютеров и мониторов, переключать разъемы устройств, перемещать или поворачивать оборудование, подключать приборы и устройства к компьютерам, ремонтировать блоки;**
- **производить частое включение/выключение питания ПК;**
- **закрывать вентиляционные отверстия системного блока или монитора ПК, класть одежду и другие предметы на монитор или системный блок;**
- **захламлять рабочее место;**
- **удалять системные файлы и рабочие файлы других пользователей;**

### ТРЕБОВАНИЯ БЕЗОПАСНОСТИ **BO BPEMA PAБOTЬ**

 **Во время работы на ПК пользователям запрещается:**

- **запускать программы, функции которых пользователю неизвестны;**
- **изменять конфигурацию ОС, удалять и устанавливать системные средства без разрешения преподавателя информатики.**

**Настоятельно рекомендуется работать только в своем каталоге, чтобы не уничтожить данных других пользователей.**

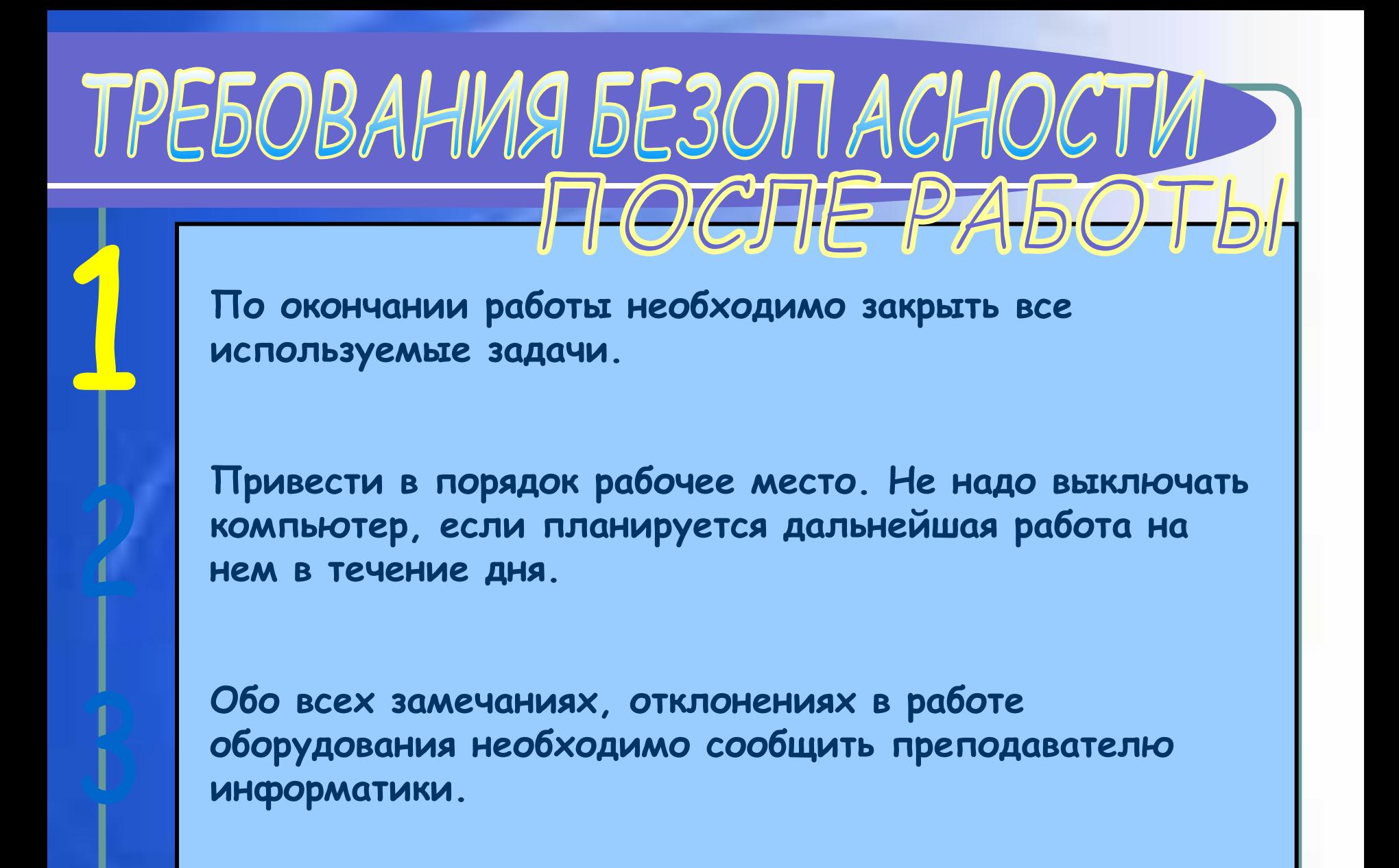

# TPE50BAHM9. 5E30 TACHOCTM<br>TEB ABAPMMEISTX CMTYALIMS

**Признаками отклонения от нормальной работы ПК являются:**

- **возникновение необычного шума системного блока или монитора;**
- **появление запаха гари или озона, возникновение дыма или пламени;**
- **искажение или исчезновение изображения на мониторе;**
- **непонятное пользователю неожиданное изменение в работе ПК.**

**При перерывах и других нарушениях в подаче электроэнергии компьютер следует выключить.** 

## TPE50BAHUS 5E30 TACHOCTU

**При появлении рези в глазах, ухудшении видимости, появлении боли в пальцах и кистях рук, усилении сердцебиения необходимо покинуть рабочее место и сообщить о происшедшем руководителю работ.**

**В случае поражения электрическим током работающего рядом необходимо немедленно освободить пострадавшего от действия тока и начать оказание первой помощи, используя соответствующие его состоянию способы: при нарушении дыхания - искусственное дыхание, при нарушении сердечной деятельности - непрямой массаж сердца. Для обесточивания оборудования - выключить автомат питания в помещении.** 

# TPE50BAHM9 5E30 TACHOCTM

**Доложить о несчастном случае преподавателю информатики и директору школы. При необходимости воспользоваться аптечкой и вызвать скорую помощь по телефону 03.**

**В случае возникновения пожара немедленно вызвать пожарную команду, сообщить о пожаре директору школы и приступить к ликвидации очагов возгорания имеющимися средствами, предварительно обесточив помещение выключением автомата питания в помещении или рубильника в коридоре. Лицам, не участвующим в тушении пожара, следует покинуть помещение. При сильном задымлении помещения необходимо закрыть дыхательные пути влажной тканью и выйти из помещения по эвакуационным путям.**

### КОМПЬЮТЕР И ЗДОРОВЬЕ

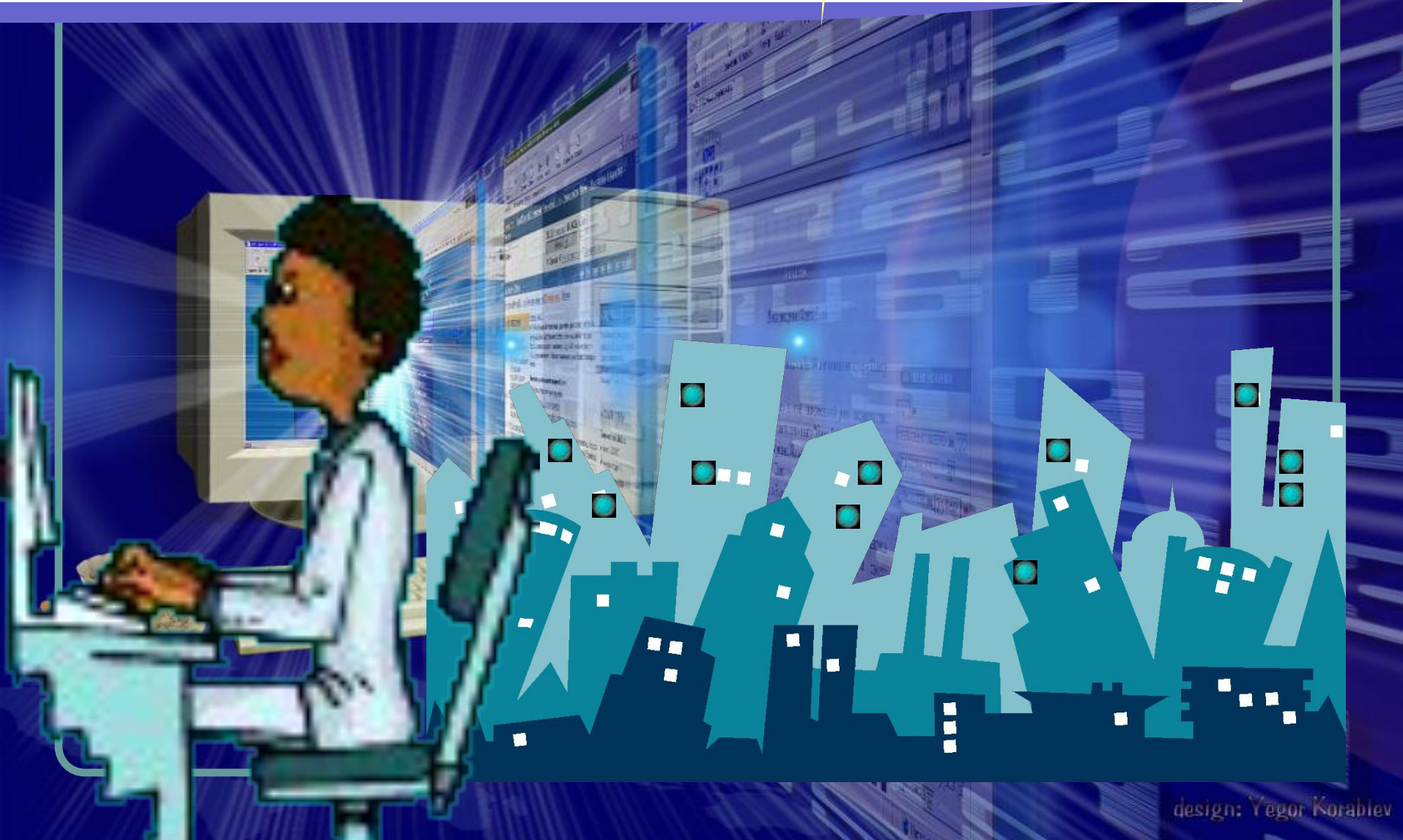

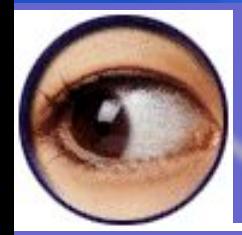

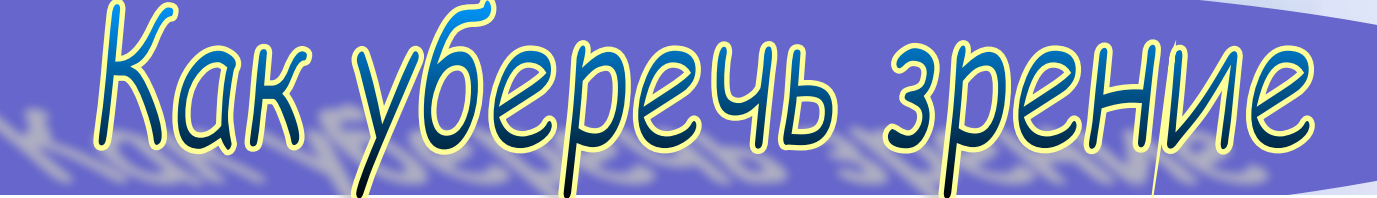

**Первое - это ограничить количество времени, проводимого за компьютером без перерыва. Рекомендуется делать короткий перерыв через каждые 40 минут занятий. Идеальной "разрядкой" может быть физическая активность, не требующая напряжения зрения - прогулка, игры на воздухе или даже поход в магазин.**

**Второе - выполнять простые упражнения: слежение за объектами, движущимися в поле зрения, или концентрация зрения на удаленных предметах.**

**Третье - при появлении первых признаков усталости глаз должны выполняться соответствующие комплексы упражнений, снимающие напряжение зрения; упражнения для глаз следует выполнять в течение всего времени работы по мере наступления утомления.** 

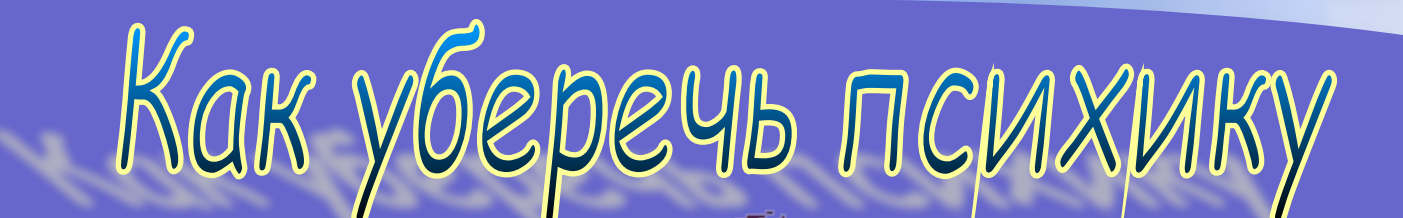

**Постарайтесь сделать так, что бы при работе компьютер давал как можно меньше сбоев и меньше раздражал вас.**

**В Интернете: не ждите долго загрузки Web-страницы посмотрите в это время другую, постарайтесь пользоваться качественным доступом.**

**Как можно чаще прерывайте работу за компьютером, по возможности проводите больше времени на улице.**

### не болели:

Чтобы ручки

**При работе с клавиатурой угол сгиба руки в локте должен быть прямым (90 градусов)**

**При работе с мышкой кисть должна быть прямой, и лежать на столе как можно дальше от края.**

**Стул или кресло должны быть с подлокотниками, коврик для мыши специальной формы (желательно наличие специальной выпуклости для запястья)**

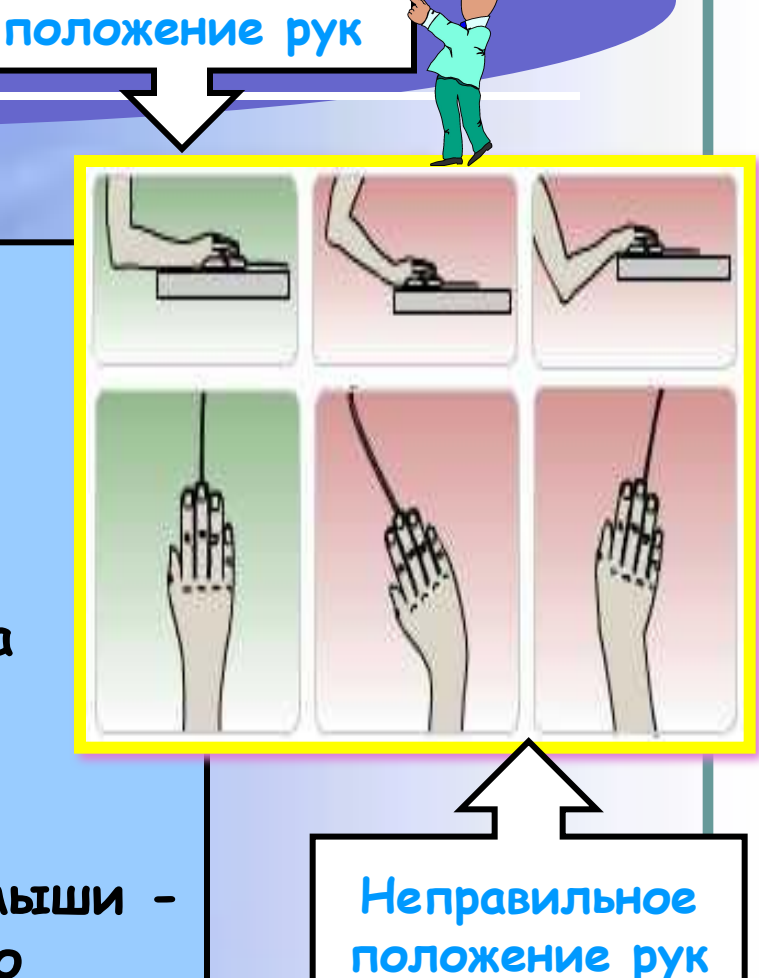

**Правильное** 

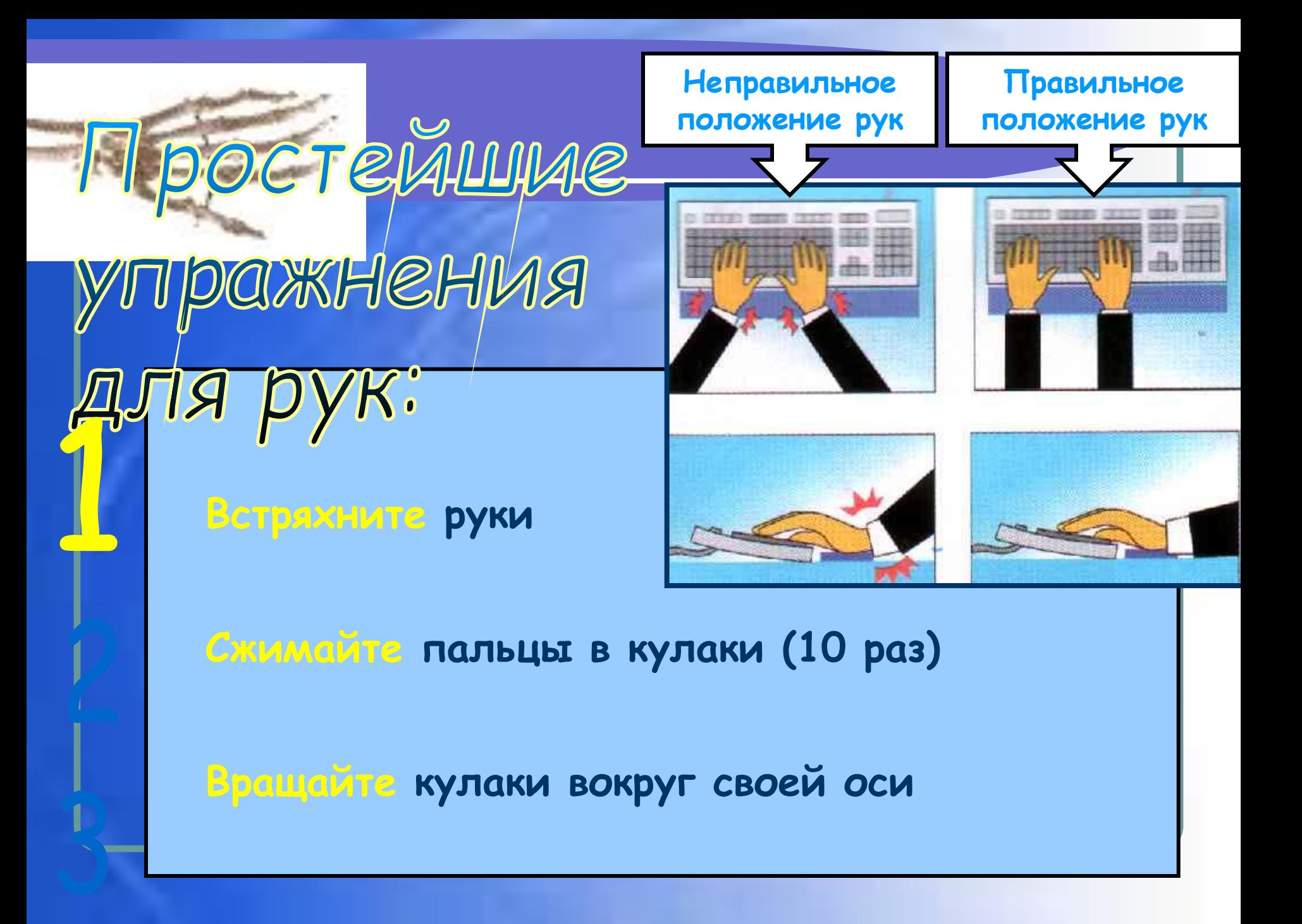

### Kak n36exatb

#### ИСКРИВЛЕНИЯ ПОЗВОНОЧНИКА:

**Разместите монитор прямо перед вами так, чтобы его верхняя точка находилась прямо перед глазами или выше (это позволит держать голову прямо, и исключит развитие шейного остеохондроза).**

**Стул, на котором вы сидите, должен иметь спинку и подлокотники, а так же такую высоту, при которой ноги могут прочно стоять на полу. Если за одним компьютером работают люди разного роста, желательно приобрести кресло с регулирующейся высотой.** 

**Расположение рядом с компьютером других часто используемых предметов не должно приводить к долгому нахождению в искривлённой позе.**

### Шаги к здоровью:

**Если компьютер долго не используется, выключите его. Эта может оказать некоторое нежелательное влияние на срок службы компьютера, но все же это не слишком большая плата за защиту от потенциальной опасности электромагнитного поля.**

#### **Сидите по возможности дальше от экрана**

**компьютера, но не в ущерб удобству. Рекомендуется при работе за компьютером помещать монитор на расстоянии вытянутой руки взрослого с вытянутыми пальцами (примерно 60-70 см).**

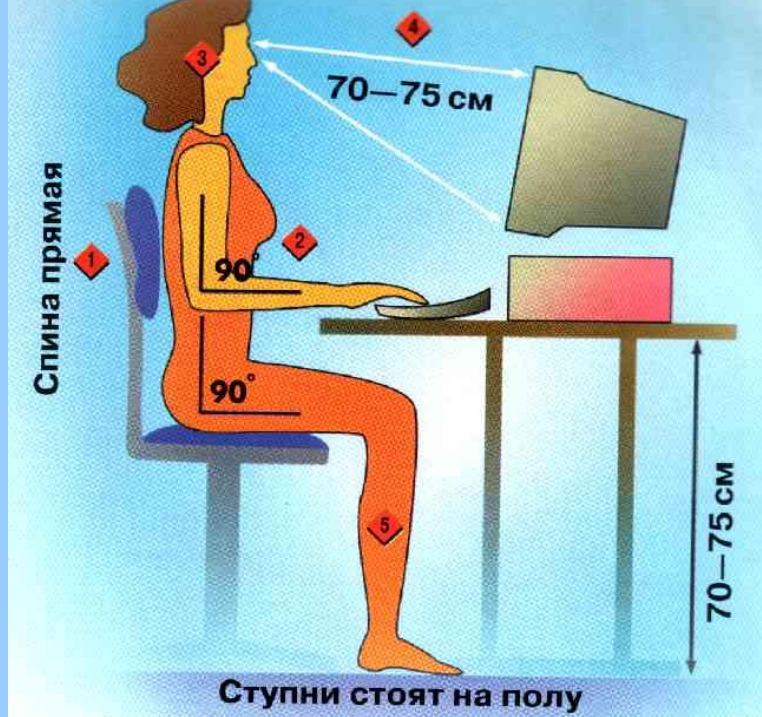

### Шаги к здоровью:

**Считается, что наши зеленые друзья кактусы тоже помогают уменьшить негативное влияние компьютера.**

**Компьютер следует расположить в углу или задней поверхностью к стене.** 

**По возможности сократите время работы за компьютером и почаще прерывайте работу, делайте гимнастику.**

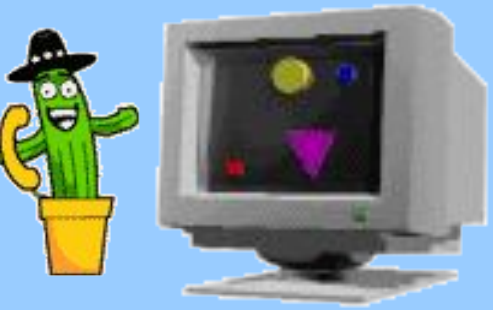

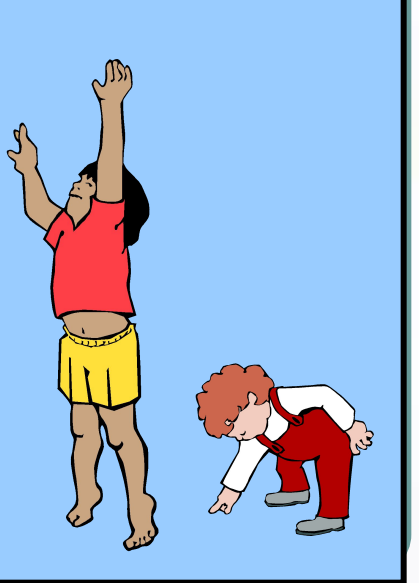

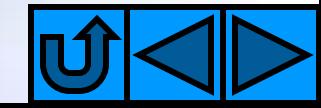

### Шаги к здоровью?

**Не забывайте почаще проветривать комнату, а аквариум или другие емкости с водой увеличивают влажность воздуха.**

**До и после работы на компьютере следует протирать экран слегка увлажненной чистой тряпкой или губкой.**

**Постарайтесь пользоваться качественными программами и доступом в Интернет (для избежания поломок компьютера и раздражения психики).**